## Cheatography

## Raccourcis IntelliJ IDEA Keyboard Shortcuts by [rootincode](http://www.cheatography.com/rootincode/) via [cheatography.com/136192/cs/28389/](http://www.cheatography.com/rootincode/cheat-sheets/raccourcis-intellij-idea)

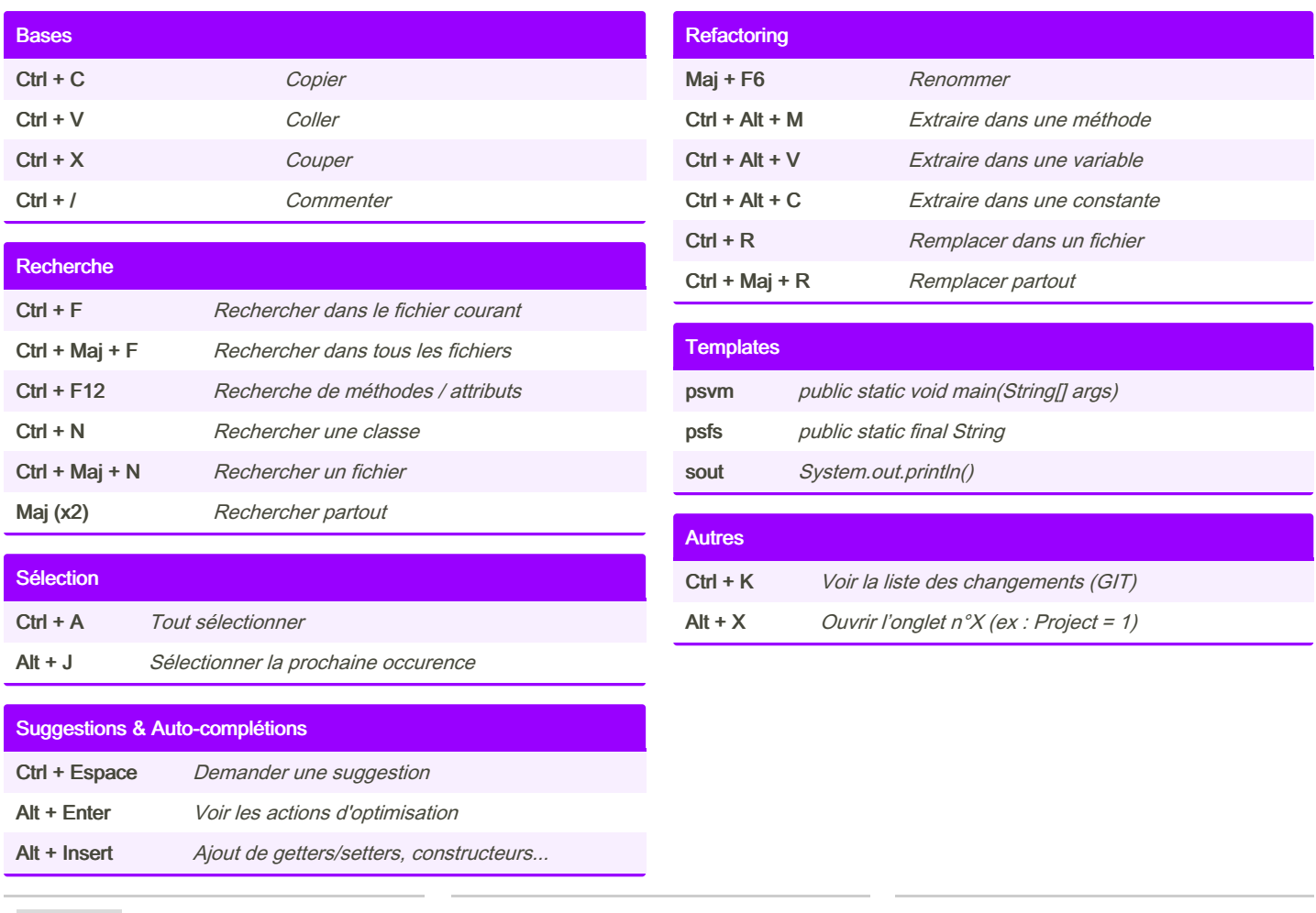

## By rootincode

[cheatography.com/rootincode/](http://www.cheatography.com/rootincode/)

Published 20th June, 2021. Last updated 20th June, 2021. Page 1 of 1.

Sponsored by CrosswordCheats.com Learn to solve cryptic crosswords! <http://crosswordcheats.com>